#### The Poseidon Adventure: Custom Meter Set Workflow with Lucity Water

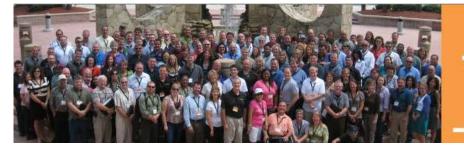

ACT 2013 Kansas City, Missouri September 8-11

#### Don Kurtz DSRSD kurtz@dsrsd.com

⊰= UCity. Regional User Group

#### Introductions

ہے: الا لیے پہلا ہے: پہلا ہے: پلا ہے: پلا ہے: پہلا ہے: پلا ہے: پہلا ہے: پہلا ہے: پہلا ہے: پہلا ہے: پہلا ہے: پلا ہے: پہلا ہے: پلا ہے: پل ہے: پل ہے: پ

#### Dublin San Ramon Services District

#### Who we are:

- Potable water for 62,000 people
- Recycled water for 250 sites
- Wastewater collection and treatment for 141,000 people
- Edge of suburbia growing rapidly

⊰= Ucity. Regional User Group

#### Who am I?

- + Database administrator for 30+ applications
- + Web developer / Technical Writer
- + Systems analyst / Project Manager
- + Graduate school adjunct faculty (Info Sys)
- + Programming since the days of IBM minicomputers running RPGII
- SME: financials, sales & marketing, transportation, manufacturing, telecommunications, analytics, utilities

⊰= Ucity. Regional User Group

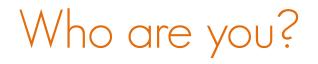

- + Please provide job role so I can tune the presentation details
- + Tell us how your organization currently handles setting new meters...Paper? Lucity? Other?

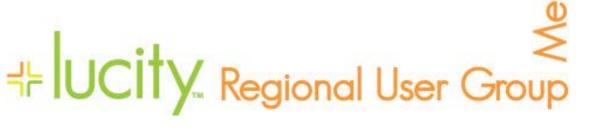

#### Meter set process overview

- + Developer installs meter box
- + Developer contacts agency to set meter
- + Construction inspector begins set meter
- + Engineer checks development fees paid
- + Field operations team sets meter
- + Customer service team initiates billing

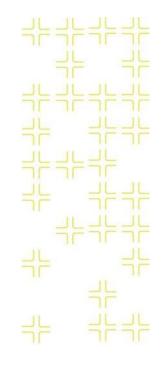

#### ≷ UCity. Regional User Group

#### Starting point

Initial focus on commercial and irrigation meters

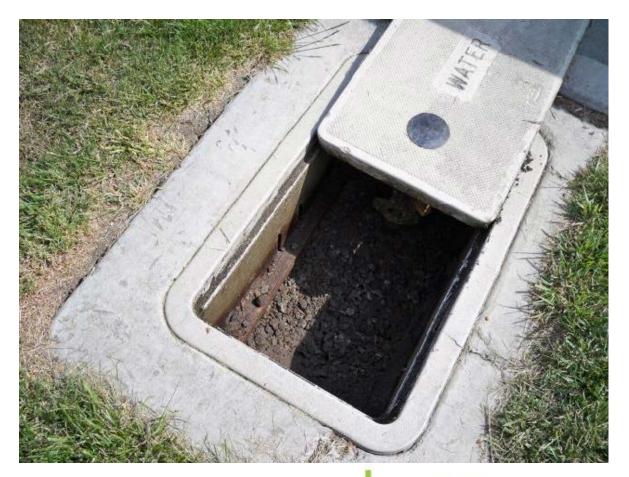

⊰-Fucity. Regional User Group

ילי ילי ילי ע

#### Revenue flow

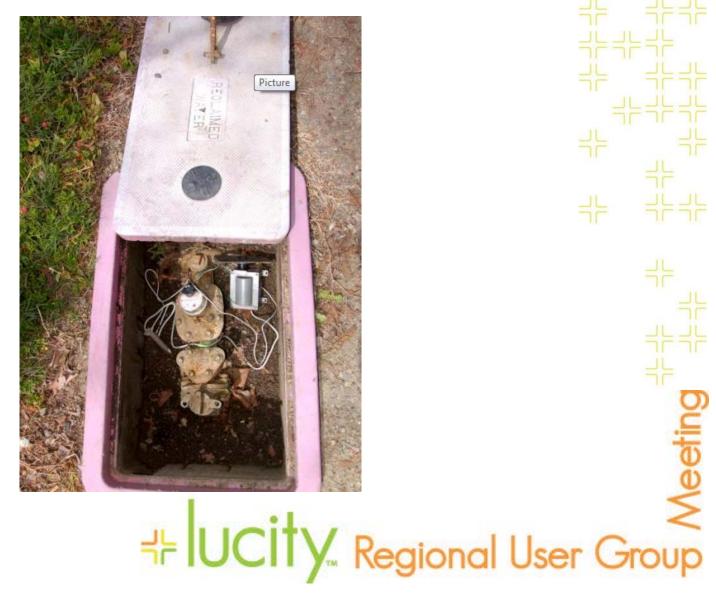

#### The problem

++ lucity. Regional User Group

#### The problem - parameters

- + Performance
- + Information
- + Economy
- + Control
- + Efficiency
- + Security

## 

#### How we used to set meters - paper based

| Date      |                                       |                                        | Zone 7 Fees Paid                |                   | 1                 |                   |          |
|-----------|---------------------------------------|----------------------------------------|---------------------------------|-------------------|-------------------|-------------------|----------|
|           |                                       |                                        |                                 |                   | Sewer Connec      | tion Permit No.   |          |
| Develop   | er                                    |                                        | Check by:<br>Builder            | (Initial)         | Tract No.         |                   |          |
|           |                                       |                                        | Duido                           |                   | I FACE NO.        |                   |          |
| Total No  | . of Units                            |                                        | No. of Units Occupied           |                   | % of Units Occ    | upied             |          |
| Remarks   | 5                                     |                                        |                                 |                   |                   |                   |          |
| The follo | wing lots have be<br>an set to grade. | en approved for v<br>List one meter pe | vater meter installation. All a | ppropriate fees h | ave been paid and | meter boxes and s | services |
| Meter     |                                       |                                        |                                 |                   | Initial<br>Meter  | Sewer             | No. c    |
| Size      | Lot No.                               | Address /                              | Location Description            | Meter N           | o. Reading        | Classification    | Units    |
|           |                                       |                                        |                                 | _                 |                   |                   |          |
|           |                                       |                                        |                                 | _                 |                   |                   |          |
| -         |                                       |                                        |                                 |                   |                   | -                 |          |
|           |                                       |                                        |                                 |                   |                   |                   |          |
|           |                                       |                                        |                                 |                   |                   |                   | _        |
|           |                                       |                                        |                                 |                   |                   |                   |          |
|           |                                       |                                        |                                 |                   |                   |                   |          |
|           |                                       |                                        |                                 | _                 |                   |                   |          |
|           |                                       |                                        |                                 |                   |                   |                   |          |
|           |                                       |                                        |                                 |                   |                   |                   |          |
|           |                                       |                                        |                                 |                   |                   |                   |          |
|           |                                       |                                        |                                 |                   |                   |                   | _        |
|           |                                       |                                        |                                 |                   |                   |                   |          |
|           |                                       |                                        |                                 |                   |                   |                   |          |
|           |                                       |                                        |                                 |                   |                   |                   |          |
|           |                                       |                                        |                                 |                   |                   |                   |          |
|           |                                       |                                        |                                 |                   |                   |                   |          |
|           |                                       |                                        |                                 |                   |                   |                   |          |
|           |                                       |                                        |                                 |                   |                   |                   |          |
|           |                                       |                                        |                                 |                   |                   |                   |          |

VGserver1/r1\_250g/Work A-FiDublin San Ramon Services/NCRIREQUES~1.00C

## AREQUESTION

#### Starting point

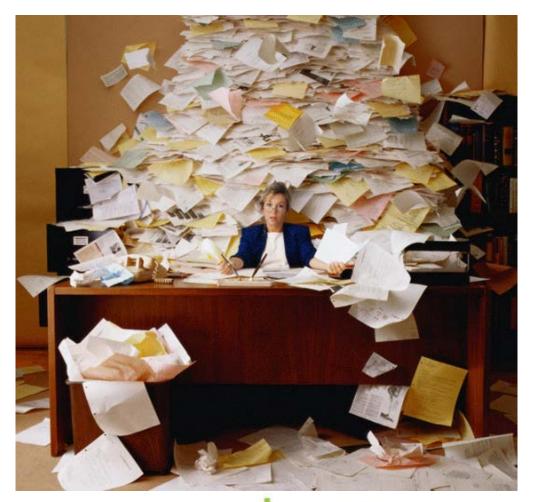

## Lucity Regional User Group

#### Problems with paper-based systems

- + Slow data transfer
- + Rekeying of form data in computer systems
- + Forms lost during routing
- + Difficult to audit/track meter set thru process
- + Reporting difficult if not impossible
- + Process breakdowns cause finger pointing

+ UCITY Regional User Group

#### Desired end state

부 Lucity. Regional User Group

| Goal | web application with wo                                       | rkflow - no th |
|------|---------------------------------------------------------------|----------------|
| pape | Poseidon - Windows Internet Explorer                          |                |
|      | File Edit View Favorites Tools Help                           |                |
|      | Meter Set Request Form                                        | ゴア ゴアゴア        |
|      | Meter Set Request ID: User: kurtz Role: Label                 |                |
|      | Construction Inspectors                                       |                |
|      | Developer: Select 📀 Add                                       | 러는 러는러는        |
|      | Contact: Phone:<br>Address:                                   | ᅻ┝             |
|      | Project: Select 📀                                             |                |
|      | Service Type: Select 📀                                        | ᆗᆮᆗᆮ           |
|      | Meter Size/Type: Select O Pressure Zone: Select O             | ᆛ누             |
|      | Location: Search                                              | 2°             |
|      | Lot:Description:Address:Latitude(y):Latitude(y):Longitude(x): | Veetin         |
|      | ++ lucity. Regio                                              |                |

#### Goal: email routing

| donotreply@dsrsd.c MSR ID: 201208131250 ready for processing | Wed 8/22/2012 10:14 AM |
|--------------------------------------------------------------|------------------------|
| donotreply@dsrsd.c MSR ID: 201208131250 ready for processing | Wed 8/22/2012 10:14 AM |
| donotreply@dsrsd.c MSR ID: 201208131250 ready for processing | Wed 8/22/2012 10:10 AM |
| MSR ID: 201208131250 ready for processing                    | ÷                      |
|                                                              |                        |
|                                                              |                        |
| donotreply@dsrsd.com                                         | :                      |
|                                                              | :                      |

MSR ID: 201208131250 ready for step: 'Account Setup Requested'. Click on this link to take you to the MSR.

## -+ lucity. Regional User Group

#### Goal: field hardware support

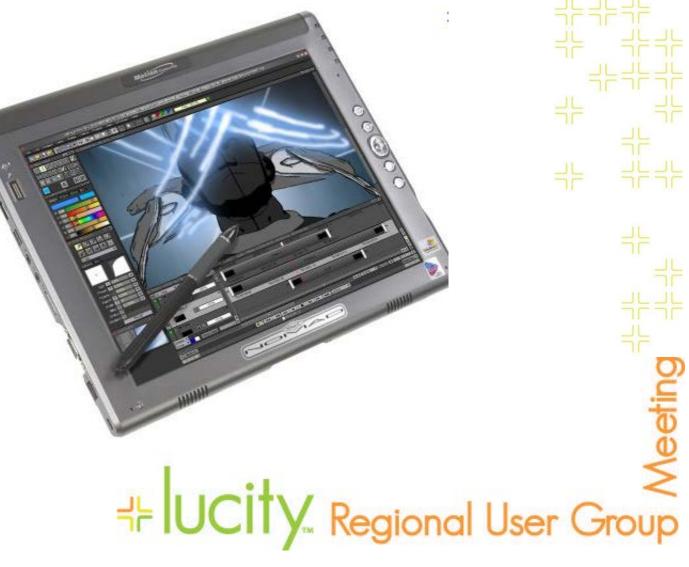

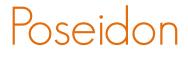

### DEMO UI

-+ lucity. Regional User Group

4

|                                 | ction increat                       | ∽r │ ∥                     |              | 러는 국는<br>국는국는국는국는 |
|---------------------------------|-------------------------------------|----------------------------|--------------|-------------------|
| (C) (S) (C) http://localhost:56 | 322/Default.aspx 🔎 - 🗟 🖒 🌈 Poseidon | ×                          |              | 늬는 ⊣는⊣는           |
| File Edit View Favorites To     | ols Help                            |                            |              | ii ii ii ii       |
| New                             | Me                                  | ter Set Request Form       |              | 767676            |
| Meter Set Request ID:           | User: kurtz Rol                     | e: Construction Inspectors |              |                   |
| Construction Inspect            | ors                                 |                            |              |                   |
| Builder: Select                 | Add                                 |                            |              | ㅋ┍<br>ᆗ╞ ╡╞╡┝     |
| Contact:                        | Phone:                              |                            |              |                   |
| Address:                        |                                     |                            |              | 그는                |
| Project: Select                 | •                                   |                            |              | "                 |
| Service Type: Select            | Recycled Water License No:          |                            |              | ㄱㄷ<br>닉누 ᅴ누       |
| Meter Size/Type:                | Select O Pressure Zone: Se          | elect 💿                    |              | 닉는                |
| Location: Search                |                                     |                            |              | Meeting           |
| Lot:                            | Description:                        |                            |              | 5                 |
| Address:                        |                                     |                            |              | <i>w</i>          |
| Latitude(y):                    | Longitude(x):                       |                            |              | 9                 |
|                                 | -+⊧ U                               | city. R                    | egional User |                   |

| $\subset$ | Construction inspect                                           | or UI        |                                                                 |
|-----------|----------------------------------------------------------------|--------------|-----------------------------------------------------------------|
| 10        | Mfg: Select Size:                                              | Serial No:   | ボーボーボー<br>ポーボーボー<br>ポーーボー<br>ポーーボー<br>ポーーボー<br>ポーーボー            |
| d         | Bypass Backflow:    Mfg:    Select     Size:    Type:   Model: | Serial No:   | -++         -++         -++         -++         -++         -++ |
|           | ן+<br>                                                         | ICITY Region | nal User Group                                                  |

| Engineering/field operations UI                                                                                                    | 러는 러는<br>러는 러는 러는 러는 |
|----------------------------------------------------------------------------------------------------|----------------------|
| Engineering                                                                                                    | 국는 국논국는              |
| Fees Paid Certificate of Capacity Rights:                                                                                                    |                      |
| Field Operations                                                                                                    | + " +                |
| Meter Information:<br>Make: Select Size:                                                                                                    |                      |
| Meter No:     Firefly No:     Initial Reading:       Latitude(y):     Longitude(x):                                                                                                    |                      |
| <pre>Date Meter Set &lt; August 2013 &gt;</pre>                                                                                                    | ᅴ듸ᄃ                  |
| Sun Mon Tue Wed Thu Fri Sat           28         29         30         31         1         2         3           4         5         6         7         8         9         10                                                                     | ir<br>S              |
| 11       12       13       14       15       16       17         18       19       20       21       22       23       24         25       26       27       28       29       30       31         1       2       3       4       5       6       7 | Meeting              |
| <b>∹⊧ IUCity. Regional L</b>                                                                                                    |                      |

#### Customer service UI

| CustomerService     |                |
|---------------------|----------------|
| Account No:         | levation Zone: |
| Comments:           |                |
| Enter comments here | C Active       |
| Status:             |                |
| © Submit Cancel     |                |
| <                   |                |

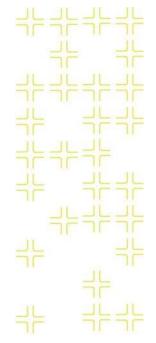

# + Lucity. Regional User Group

#### Lucity client water module data overview

NO EDITS IN POSEIDON - APPLICATION MOVE FORWARD ONLY

USE LUCITY CLIENT TO FIX UPSTREAM DATA ERRORS

| Lucity client water mod                                       | lule components:                                         |
|---------------------------------------------------------------|----------------------------------------------------------|
| 📫 Meter Set Location - No Filter                              |                                                          |
|                                                               | ▋◀▶ <mark>▶</mark> ◈鄕፼ਖ਼ݠ◙@ <b>.</b> ■ <mark>-</mark>  - |
| Meter Loc Rec # 1346 MSR_ID 20130724164                       | 9 Property ID Tag                                        |
| Address 7500 Inspiration Drive Dublin                         | Tract No                                                 |
| Attributes Location Status Meter/AMR Readings Construction In | spections/Associations [WO/PM/Req ] Custom [ Comments ]  |
| Operating Status 800 MSR Completed                            | Active Fixed Asset ID                                    |
| Service Type 4 Fireline                                       | Critical Customer                                        |
| Installation Date 📔 🛛 🗸                                       | Bypass 🚺                                                 |
| Installation                                                  | Project Number                                           |
| Туре                                                          | Pressure Zone 3 3                                        |
| Metered Area                                                  | Project Name 16 Valley Christian Center                  |
|                                                               |                                                          |
|                                                               | D<br>D                                                   |
|                                                               |                                                          |
|                                                               | 0                                                        |
|                                                               | $\sim$                                                   |
|                                                               |                                                          |
| FF IUC                                                        | Y. Regional User Group                                   |

| /                                                                                          |                                                     |                                                                                                    |                                                                                                    | nponents                                                  |
|--------------------------------------------------------------------------------------------|-----------------------------------------------------|----------------------------------------------------------------------------------------------------|----------------------------------------------------------------------------------------------------|-----------------------------------------------------------|
| ter Set Local                                                                              | tion - No Filter                                    |                                                                                                    |                                                                                                    |                                                           |
| 5 😣 🔏 -                                                                                    | 😽 • 🔛 • 😭 🔊                                         | 🖳 😂 🖊 🗙 🐰                                                                                                    | ◀ ◀ ▶ ▶ 🔺 ∻ 🖗 🖼 🔤                                                                                                    |                                                           |
| eter Loc Rec #                                                                             | 1346                                                | MSR_ID 2013072416                                                                                                   | 649 Property ID T                                                                                                    | ag                                                        |
| Address                                                                                    | 7500                                                | Inspiration Drive Dublin                                                                                            |                                                                                                    | Tract No                                                  |
| ributos É Locat                                                                            | ing Status International                            | — -<br>2 Darational Caratoriation [1                                                                                | Inspections/Associations WO/PM/Reg                                                                                                  |                                                           |
| Induces   Lucal                                                                            | ion Juaius i Meter/Amr                              | i headings i construction i i                                                                                       | INSDECUUNS/ASSUCIAUUNS   WU/FM//DEU                                                                                                 | Eustom   Comments                                         |
|                                                                                            | Ion Status   Meter/AMP                              | n Readings   Construction   1                                                                                       | Inspections/Associations   wo/rm/neg                                                                                                | Custom   Comments                                         |
| Date A                                                                                     | Operating Status                                    | Status                                                                                                    | Reason                                                                                                    | Lustom   Comments  <br>Last Mod By                        |
|                                                                                            |                                                     |                                                                                                    |                                                                                                    | [                                                         |
| Date △                                                                                     | Operating Status                                    | Status                                                                                                    | Reason                                                                                                    | Last Mod By                                               |
| Date A                                                                                     | Operating Status<br>100                             | Status<br>MSR Initiated                                                                                             | Reason<br>GENERATED BY POSEIDON                                                                                                    | Last Mod By<br>hayes                                      |
| Date A<br>07/24/2013<br>07/24/2013                                                         | Operating Status<br>100<br>200                      | Status<br>MSR Initiated<br>Fee Check Requested                                                                      | Reason<br>GENERATED BY POSEIDON<br>GENERATED BY POSEIDON                                                                            | Last Mod By<br>hayes<br>hayes                             |
| Date △<br>07/24/2013<br>07/24/2013<br>07/24/2013                                           | Operating Status<br>100<br>200<br>300               | Status<br>MSR Initiated<br>Fee Check Requested<br>Fee Check Completed                                               | Reason<br>GENERATED BY POSEIDON<br>GENERATED BY POSEIDON<br>GENERATED BY POSEIDON                                                   | Last Mod By<br>hayes<br>hayes<br>hayes                    |
| Date △<br>07/24/2013<br>07/24/2013<br>07/24/2013<br>07/24/2013<br>07/24/2013               | Operating Status<br>100<br>200<br>300<br>400        | Status<br>MSR Initiated<br>Fee Check Requested<br>Fee Check Completed<br>Set Meter Requested                        | Reason<br>GENERATED BY POSEIDON<br>GENERATED BY POSEIDON<br>GENERATED BY POSEIDON<br>GENERATED BY POSEIDON<br>GENERATED BY POSEIDON | Last Mod By<br>hayes<br>hayes<br>hayes<br>hayes<br>hayes  |
| Date △<br>07/24/2013<br>07/24/2013<br>07/24/2013<br>07/24/2013<br>07/24/2013<br>07/26/2013 | Operating Status<br>100<br>200<br>300<br>400<br>500 | Status<br>MSR Initiated<br>Fee Check Requested<br>Fee Check Completed<br>Set Meter Requested<br>Set Meter Completed | Reason<br>GENERATED BY POSEIDON<br>GENERATED BY POSEIDON<br>GENERATED BY POSEIDON<br>GENERATED BY POSEIDON<br>GENERATED BY POSEIDON | Last Mod By<br>hayes<br>hayes<br>hayes<br>hayes<br>dryden |

# eted GENERATED BY POSEIDON olivieri

| n Inspections/Associations WO/PM/ | ater modu<br>'Reg   Custom   Comments                                            |        | nponen                                                    |                                                                                                    |
|-----------------------------------|----------------------------------------------------------------------------------|--------|-----------------------------------------------------------|----------------------------------------------------------------------------------------------------|
| Inspection Date                   | Associations Asset Text Backflow Preventer Backflow Preventer Water Meter Device | 60 3   | Unique ID<br>201307241649<br>201307241649<br>201307241649 | **       **       **       **       **       **       **       **       **       **       **       **       **       **       **       **       **       **       **       **       **       **       **       **       **       **       **       **       **       **       **       **       **       **       **       **       **       **       **       **       **       **       **       **       **       **       **       **       **       **       **       **       **       **       **       **       **       **       **       **       **       **       **       **       **       **       **       **       **       **       **       **       **       **       **       **       **       **       **       **       **       **       **       **       **       **       **       **       **       **       **       **       **       **       **       **       **       **       **       **       **       **       **       **       **       **       **       **       **       **       **       ** <td< td=""></td<> |
|                                   | <b></b> ∦luci                                                                    | Y. Reg | ional Use                                                 | ĕ<br>≥<br>er Group                                                                                                    |

#### Lucity client water module components 4

| 🖫 Water Meter Location Association 🛛 🛛 🔀 |
|------------------------------------------|
|                                          |
| Asset 10 Backflow Preventer              |
| Record No 59 201307241649                |
| Go to Associated Record                  |
| Record 1 of 3 View Mode Ready            |

לא אין <mark>lucity.</mark> Regional User Group

| lucity c                    | client             | water module com                                                | ponents                |
|-----------------------------|--------------------|-----------------------------------------------------------------|------------------------|
|                             |                    |                                                                 |                        |
| Meter Set Location - No     | o Filter           |                                                                 |                        |
| 1 <b>5 🛛 🕯 • 🖓 •</b>        |                    | ▦◈◢×»!◀◀▸▶ ◈▨閉蠕▩▨                                               |                        |
| Meter Loc Rec #             | 346                | MSR_ID 201307241649                                             | Property ID Tag        |
| Address                     |                    | 7500 🔲 Inspiration Drive Dublin                                 | Tract No               |
| Attributes   Location   Sta | atus 🛛 Meter/AMR R | Readings Construction Inspections/Associations WO/PM/Req Custom |                        |
|                             |                    |                                                                 |                        |
|                             |                    |                                                                 |                        |
|                             |                    |                                                                 |                        |
|                             | User 1             | User                                                            |                        |
|                             | User 2             | User                                                            | 8                      |
|                             | User 3             | User                                                            | 9                      |
|                             | User 4             | User 1                                                          | IO T 77 I              |
| I                           | EDEN Acct No       | 03-31-353259-000 User 1                                         | 11 177 💽 📫             |
| Ce                          | ert of Cap Rights  | User 1                                                          | 12 1/ 🔳 🔤              |
|                             | User 13            | User 14 🔲 🗖 User 1                                              |                        |
|                             | W0 Comment         |                                                                 | č                      |
| L                           | _ast Modified By   | olivieri Last Modifie                                           | ed Date 07/29/2013 💌 📩 |
|                             |                    |                                                                 | ed Date 07/29/2013 💌   |
|                             |                    |                                                                 | -                      |

IUCITY Regional User Group

| Lucity client water module components                                                                                                    | -61-11   |
|----------------------------------------------------------------------------------------------------|----------|
|                                                                                                    |          |
| ② Backflow Inventory - Unnamed Filter Set       □     >     >     >     >     >     >     >     >     >     >     >     >     >     >     >     >     >     >     >     >     >     >     >     >     >     >     >     >     >     >     >     >     >     >     >     >     >     >     >     >     >     >     >     >     >     >     >     >     >     >     >     >     >     >     >     >     >     >     >     >     >     >     >     >     >     >     >     >     >     >     >     >     >     >     >     >     >     >     >     >     >     >     >     >     >     >     >     >     >     >     >     >     >     >     >     >     >     >     >     >     >     >     >     >     >     >     >     >     >     >     >     >     >     >     >     >     >     >     >     >     >     >     >     >     >     >     >     >     >     >     > <t< td=""><td></td></t<> |          |
|                                                                                                    |          |
| Backflow Rec # 59 MSR_ID 201307241649 Library Code I Inactive                                                                                                    | 1는 국논국는  |
| Attributes Owner Info Mailing Info Location Details Construction Testing Notices Tracking WO/PM/Req Custom Comments                                                                                                    | ╡╞╡╞╡┝   |
| Size (in) 3.00 Device Type 300 DCDA                                                                                                    | 분 국는     |
| Manufacturer 28 WILKINS Installation Type                                                                                                    |          |
| Model Number 350 ADA Service Type                                                                                                    | ار الدار |
| Serial Number V28237 Installation Date 7 /                                                                                                    | ור חרחר  |
| Size (in) Backflow Preventer Location                                                                                                    |          |
| Business Name                                                                                                    | 17 J     |
| Address Apt Number                                                                                                    | 5        |
| City I State Zip Code                                                                                                    | ╡┝╶╡┝    |
| General Location                                                                                                    | 닉는       |
| Name Service Tap No                                                                                                    | ່ 🗍 🗍 🖸  |
| Home Phone Account Number                                                                                                    | ⊇.       |
| Work Phone                                                                                                    | UT UT    |
| Record 1 of 1 View Mode Ready                                                                                                    | 0        |
|                                                                                                    | ≝ ≶      |
| HE UCITY Regional User                                                                                                    | Group    |
| i i i i i i i i i i i i i i i i i i i                                                                                                    | Gloup    |

#### Project fly over

++ lucity. Regional User Group

#### 3 Types of Feasibility

- + Organizational
- + Economic
- + Technical

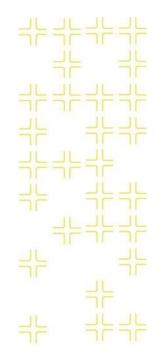

### ל איש <mark>Ucity.</mark> Regional User Group

#### Iterative development

- + Quick turnaround requirements to code
- + Stay close to the customer
- + Create models that are just good enough

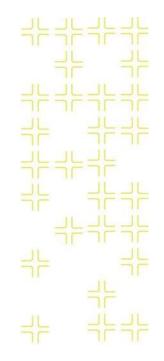

 LUCITY Regional User Group⊀

#### Development techniques

- + How do you analyze current business processes?
- + Look at "what" not "how"
- + Make the back end complex so the UI can be simple

## 부 Ucity Regional User Group

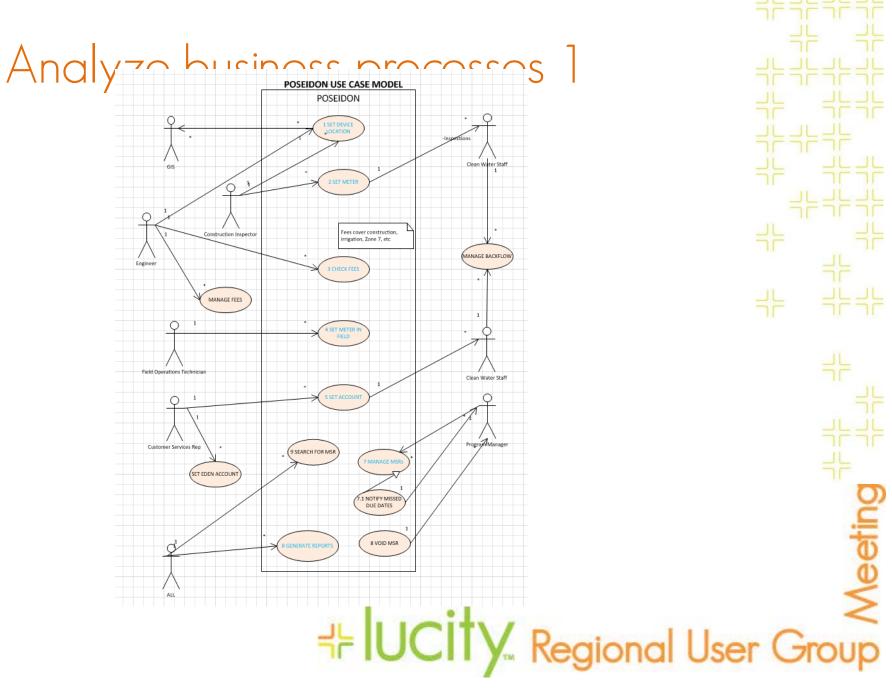

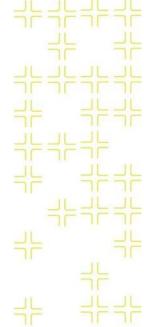

\* \* \*

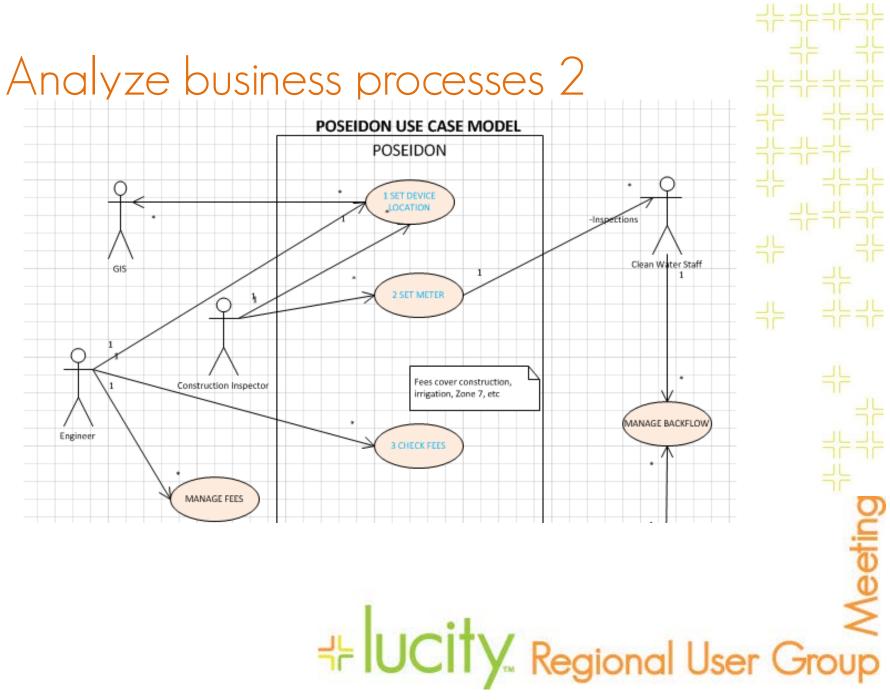

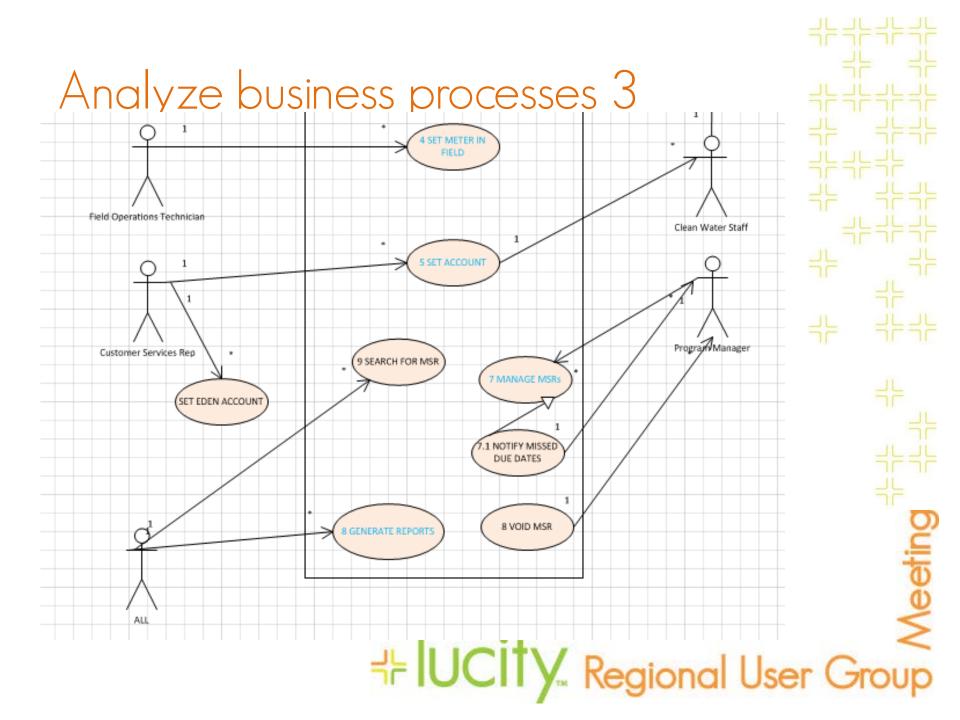

#### Sample lip ace

|             | 02 Set Meter                                                                                                    |
|-------------|----------------------------------------------------------------------------------------------------|
| Description | Before actual meters can be installed, Construction<br>Inspector has to set the meter and backflow<br>properties for each of the 4 types of meters covered:<br>02.1 Commercial<br>02.2 Fireline<br>02.3 Recycled<br>02.4 Residential                                                                                                    |
| Actors      | Construction Inspector (CI) - primary<br>Engineer (EN) - secondary                                                                                                    |
| Assumptions | Customer has contacted CI to begin meter set<br>process and customer has paid all requisite fees.<br>High level steps.<br>Focus on adding new request                                                                                                    |
| Steps       | <ol> <li>System provides Meter Set Request ID and<br/>today's date.</li> <li>CI selects type of meter</li> <li>CI selects Developer</li> <li>Using QBE, CI searches device location<br/>list for meter device or fireline device<br/>(parameters: project name, pressure zone,<br/>tract no., lot no., street address, meter type)</li> <li>CI determines backflow requirement</li> <li>CI enters comments, if any</li> <li>CI clicks Check Fees button</li> <li>System sends email notification to<br/>Planning/Permitting and Clean Water.</li> </ol> |
| Variations  | 4A. EN may have updated data that CI was not<br>aware of, therefore, EN may override any of CI<br>entries.                                                                                                    |
|             | 6A. Depending on type of meter, backflow<br>requirement differs. Each variation has a separate<br>Use Case.                                                                                                    |
|             | 7A. For Fireline meter: there's no Zone 7 fee and<br>inspection fees are assumed to have been with<br>Permit issuance. Developer installs fireline meter<br>when the backflow device is installed. However,<br>Jackie/Jojo should still do the steps in Check Fees<br>regardless, as this will also force them to enter<br>permit number for the record.                                                                                                    |

| ΞF | ᆗᆮᅴ |  |
|----|-----|--|
|    |     |  |

eetin

cos on month new reducse

- System provides Meter Set Request ID and today's date.
- 2. CI selects type of meter
- CI selects Developer
- Using QBE, CI searches device location list for meter device or fireline device (parameters: project name, pressure zone, tract no., lot no., street address, meter type)
- CI determines backflow requirement

### + UCITY Regional User Group

#### Extensive use of Sharepoint doc libs/lists

| Custon     | ner Service 👻              | Engineering -               | Environmental Services 👻         | Executive - | Human Re |
|------------|----------------------------|-----------------------------|----------------------------------|-------------|----------|
| -          | -                          |                             | ments > Requirements >           | Use Cases   |          |
| Sha        | red Do                     | ocuments                    | 5                                |             |          |
| Share      | a document wi              | ith the team by ad          | ding it to this document library |             |          |
| New        | <ul> <li>Upload</li> </ul> | <ul> <li>Actions</li> </ul> | Settings 🝷                       |             |          |
| Туре       | Name                       |                             |                                  |             |          |
| 1          | 01 Set devic               | e location                  |                                  |             |          |
| 1          | 02 Set Meter               | r                           |                                  |             |          |
| W)         | 02.1 Set con               | nmercial meter with         | n backflow device                |             |          |
| M)         | 02.2 Set fire              | line meter with ba          | ckflow device                    |             |          |
|            | 02.3 Set rec               | ycled meter                 |                                  |             |          |
|            | 02.4 Set res               | idential meter              |                                  |             |          |
| <b>W</b>   | 03 check fee               | ±S                          |                                  |             |          |
| <b>W</b>   | 04 set meter               | r in field                  |                                  |             |          |
| 1          | 05 set accou               | int                         |                                  |             |          |
| 1          | 07 Manage I                | MSRs                        |                                  |             |          |
| 1          | 08 Generate                | reports                     |                                  |             |          |
| <b>W</b>   | 08.1 Genera                | te metrics reports          |                                  |             |          |
| <b>W</b> ) |                            | ite MSR status rep          | orts                             |             |          |
| -          | 08.3 sample                |                             |                                  |             |          |
| E          |                            | ccess to application        | n and data                       |             |          |
| <b>P</b>   | 10 Edit MSR                |                             |                                  |             |          |
|            | 11 Delete M                |                             |                                  |             |          |
|            |                            | missing BFD data            |                                  |             |          |
|            |                            | sonnel work discon          |                                  |             |          |
|            |                            |                             | 2012 06 19 10 30 am              |             |          |
| <b>1</b>   |                            | e case diagram              |                                  |             |          |
|            | Use Case Dia               | -                           |                                  |             |          |
| W)         | Use case ter               | nplate                      |                                  |             |          |

# += lucity... Regional User Group

### Sample fact model / business rules

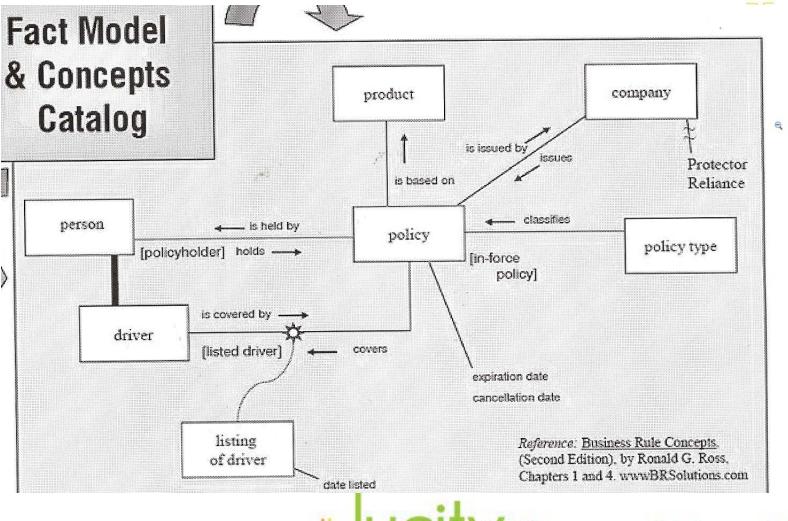

+ UCITY Regional User Group

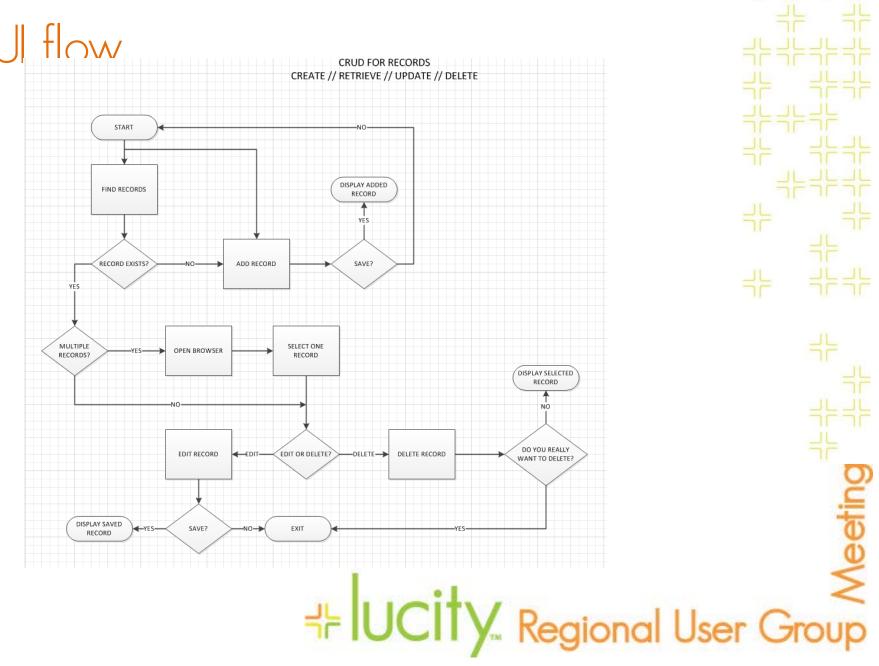

#### Buy or build?

# ++ lucity. Regional User Group

### Lucity Client/Web UI and Lucity Database

- + Understanding requirements aids in discussions with contractor/in-house dev
- + Conferred with Lucity Implementation Consultant with Use Cases as basis for discussions
- + Decided to use core Lucity databases with custom UI
- Decided to use Outlook as workflow engine rather than Lucity work order engine

↓ IUCITY Regional User Group

#### Proof of concept prototype- UI only ata ktop Connection 🥔 http://localhost:54165/MeterSetFor 🔎 👻 🗟 🗙 allocalhost [ × MON SEP **METER SET REQUEST FORM** ACE 19 Meter Set Request ID: 201204040800 Add Search... **Construction Inspectors** Initialized by: Construction Inspector: Bud Mahler Date: 4/4/2012 Select Meter Type: Ommercial Fireline Recycled Water Developer: D: 20 Contact: Albert Seeno Shapell Name: Address: 1235 Street, City, CA Phone: 925-555-1234 ispe Meetir Project Name: Grafton Plaza -Pressure Zone: 1 🕑 So Meter Box: Y19A6 - East Bollinger southeast corner Search... + Ucity Regional User Group

#### Development resources

# 부 Lucity. Regional User Group

#### DataFunctionary Sharepoint list 1

| form   | ui seq | Title                | screen label         | lucity ui label  | db table source       | db data source                            | 1   |
|--------|--------|----------------------|----------------------|------------------|-----------------------|-------------------------------------------|-----|
| A 44 D | •      |                      |                      |                  |                       |                                           | 11  |
| Main   | 1      | add button           | plus sign icon       |                  | n/a                   |                                           |     |
| Main   | 2      | search msr button    | spyglass icon        |                  | n/a                   |                                           |     |
| Main   | 3      | msr_id               | Meter Set Request ID |                  | n/a                   | javascript datatime functions             | 1   |
| Main   | 4      | logged on user       | user                 |                  | n/a                   | Request.ServerVariables<br>["LOGON_USER"] |     |
| Main   | 5      | role                 | role                 |                  | poseidon.groupauth    | vwGetRoleForLogin                         | H   |
| Main   | 6      | developername        | developer            |                  | gbacomm.cmcontact     | DSRSD_vwAllDevelopers                     |     |
| Main   | 7      | add developer button | add                  | multiple screens | gbacomm.cmcontact     |                                           | 1.  |
| Main   | 8      | ct_name2             | contact              |                  | gbacomm.cmcontact     | DSRSD_vwDeveloperDetails                  | 36  |
| Main   | 9      | ct_hm_phn            | phone                |                  | gbacomm.cmcontact     | DSRSD_vwDeveloperDetails                  |     |
| Main   | 10     | adr                  | address              |                  | gbacomm.cmcontact     | DSRSD_vwDeveloperDetails                  |     |
| Main   | 11     | project              | project              | project name     | gbawater.wtfieldsdesc | DSRSD_vwGetAllProjects                    | -   |
| Main   | 12     | servicetype          | service type         | service type     | gbawater.wtfieldsdesc | DSRSD_vwGetAllMeterTypes                  | Fi  |
| Main   | 13     | metersize            | meter size           | meter size       | poseidon.infolist     | vwGetAllmetersizes                        | Fir |
| Main   | 14     | pressurezone         | pressure zone        | pressure zone    | gbawater.wtmeter      | DSRSD_vwGetAllElevationZones              |     |
| Main   | 15     | location search      | search               |                  | gbawater.wtmeter      | DSRSD_vwOpenMeterSet                      | O   |
| Main   | 16     | lot                  | lot                  | lot no           | gbawater.wtmeter      | mt_lid_des                                | Č   |
| Main   | 17     | locdesc              | description          | general location | gbawater.wtmeter      | mt_locate                                 | *   |
|        |        |                      |                      |                  |                       |                                           | (1) |

# description general location gbawater.wtmeter mt\_locate

#### DataFunctionary Sharepoint list 2

| db table target   | db data target | Required | Validation | notes with unit test cases | comments                                   |     |
|-------------------|----------------|----------|------------|----------------------------|--------------------------------------------|-----|
| gbacomm.cmcontact |                | Yes      |            |                            |                                            | iL. |
| gbacomm.cmcontact |                | Yes      |            |                            |                                            | 15  |
| gbacomm.cmcontact |                | Yes      |            |                            |                                            |     |
| gbacomm.cmaddr    |                | Yes      |            |                            |                                            | iL. |
| gbacomm.cmaddr    |                | Yes      |            |                            |                                            |     |
| gbacomm.cmaddr    |                | Yes      |            |                            |                                            | -   |
| gbacomm.cmaddr    |                | Yes      |            |                            |                                            | IL  |
|                   |                | Yes      |            |                            |                                            | 15  |
|                   |                | Yes      |            |                            |                                            |     |
|                   |                | No       |            | add mode                   | only shows for Construction Inspector role |     |
|                   |                | No       |            | link                       |                                            | 11  |
| poseidon.meterset | msr_id         | Yes      |            | msr id                     |                                            | in  |
| gbacomm.cmcontact |                | Yes      | 25 max len | logged in user             |                                            | -   |
| n/a               |                | Yes      |            | link                       |                                            | IL. |
| poseidon.meterset | contact_id     | Yes      |            |                            |                                            | 1   |
| gbacomm.cmcontact |                | Yes      |            | link                       | writing to cmaddr, streetlist, cmcontact   | in  |
| n/a               |                | Yes      |            |                            | only contact_id is stored                  |     |
| n/a               |                | Yes      |            |                            | only contact_id is stored                  | 1   |
| n/a               |                | Yes      |            |                            | only contact_id is stored                  | -   |

⊰ ≓¦UCity. Regional User Group

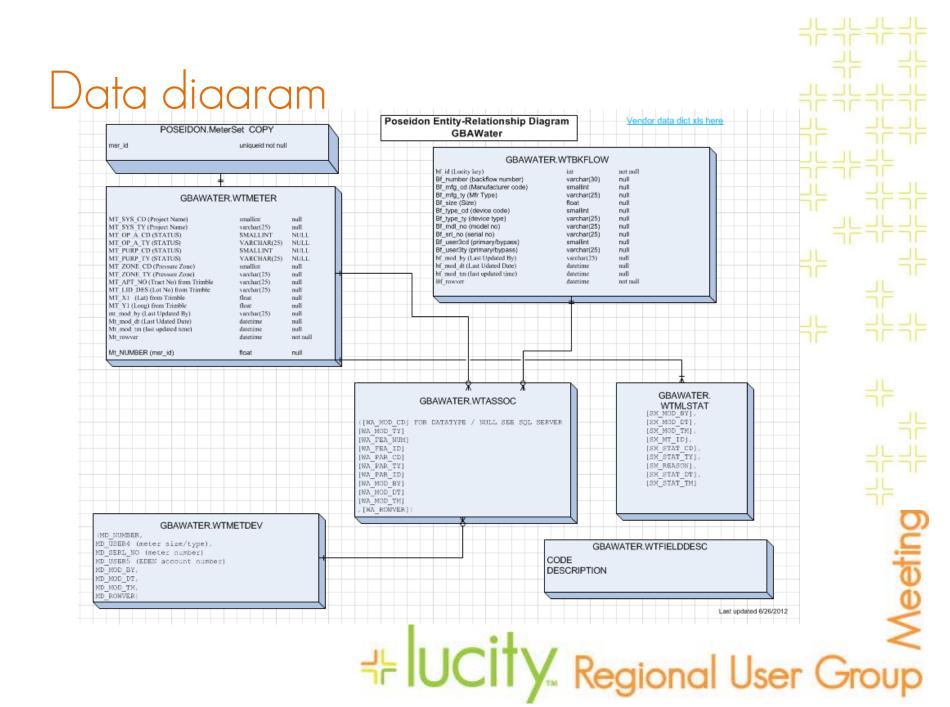

#### Each field/function has design document DSRSD > Poseidon > Shared Documents > Build Shared Documents Share a document with the team by adding it to this document library. New Upload Actions -Settings -Туре Name diff Offields address screen fields ഇ Build Overview ഇ how to create Poseidon email distribution list ഇ rn add developer ഇ rn alternate browser support ഇ rn apply themes to UI and beautify UI ഇ rn automate testing ഇ rn brett assistance required ഇ rn build search function ഇ rn build ssrs reports **P** rn bulk load wtmeter from wtmeterg **P** rn clear fields after add ഇ rn code irr meters ഇ rn customize grid on lucity client form for WTMLSTAT ഇ rn db connection strings Meetir ഇ rn debug trace ഇ rn disable back button ഇ rn dynamically enable validators

### In-house graphic designer chose font, colors, layout

| 🕞 🔄 http://localhost:56922/Default.aspx 🔎 - 🗟 C 🥔 Poseidon 🗙           |
|------------------------------------------------------------------------|
| File Edit View Favorites Tools Help                                    |
| New Meter Set Request Form                                             |
| Meter Set Request ID: User: kurtz Role: Construction Inspector         |
| Construction Inspectors                                                |
| Builder: Select O Add<br>Contact: Phone:<br>Address:                   |
| Project: Select O<br>Service Type: Select O Recycled Water License No: |
| Meter Size/Type: Select O Pressure Zone: Select O                      |
| Location: Search                                                       |
| Lot: Description:                                                      |
| Address:<br>Latitude(y): Longitude(x):                                 |
| + IUCITy                                                               |

#### How does it work?

# Lucity. Regional User Group

#### Back to front - database to UI 1

How do you move data from the database to the screen?

- + CREATE VIEW [dbo].[DSRSD\_vwGetAllBackflowManufacturers]
- + AS
- + --SELECT info\_key, description FROM INFOLIST I WHERE I.INFO\_TYPE = 'pn'
- + SELECT Code, Description FROM WTFIELDSDESC WHERE id = 3298

| •   |         |                 |
|-----|---------|-----------------|
| 📰 F | lesults | 🛅 Messages      |
|     | Code    | Description     |
| 1   | 0       | AMES            |
| 2   | 1       | Apollo/Conbraco |
| 3   | 2       | ABI             |
| 4   | 3       | Arrowhead Brass |
| 5   | 4       | BADGER METER    |
| 6   | 5       | BISSEL          |
| 7   | 6       | BRAUKMANN       |
| 8   | 7       | BUCKNER         |
| 9   | 8       | C.M.B.          |
| 10  | 9       | Champion Brass  |
| 11  | 10      | CLA-VAL         |

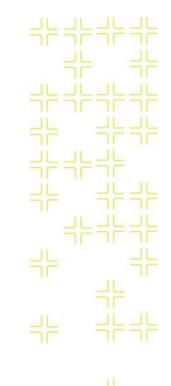

#### ל ערביין ערביין ערביין ערביין ערביין ערביין ערביין ערביין ערביין ערביין ערביין ערביין ערביין ערביין ערביין ערביין ערביין ערביין ערביין ערביין ערביין ערביין ערביין ערביין ערביין ערביין ערביין ערביין

#### Back to front – database to UI 2

<asp:SqlDataSource ID="**dSbypbfdmfg**" runat="server" ConnectionString="<%\$ ConnectionStrings:connGBAWaterproject %>" SelectCommand="SELECT [Description] FROM

#### [DSRSD\_vwGetAllBackflowManufacturers]

ORDER BY [Description]"> </asp:SqlDataSource>

#### 

<asp:DropDownList ID="**bypbfdmfg**" runat="server" DataSourceID="**dsbypbfdmfg**"

> DataTextField="Description" DataValueField="Description" AppendDataBoundItems="True" AutoPostBack="True"

onselectedindexchanged="bypbfdmfg\_SelectedIndexChanged"> <asp:ListItem Value="0" Text="Select"></asp:ListItem> <asp:ListItem Value="1" Text="New"></asp:ListItem> </asp:DropDownList>

#### ل UCity. Regional User Group #

#### Back to front - database to UI 3

| Bypass E | ickflow:               |   |
|----------|------------------------|---|
| Mfg:     | Select 📀 Size:         |   |
| Type:    | DCVA Model: Serial No: | ) |

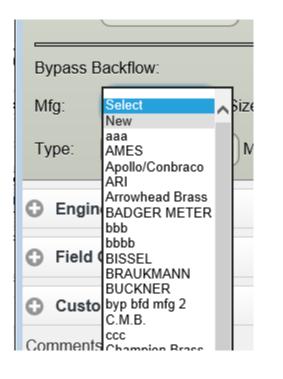

### ל אביינים ליידיע Regional User Group

#### Lucity custom database internals

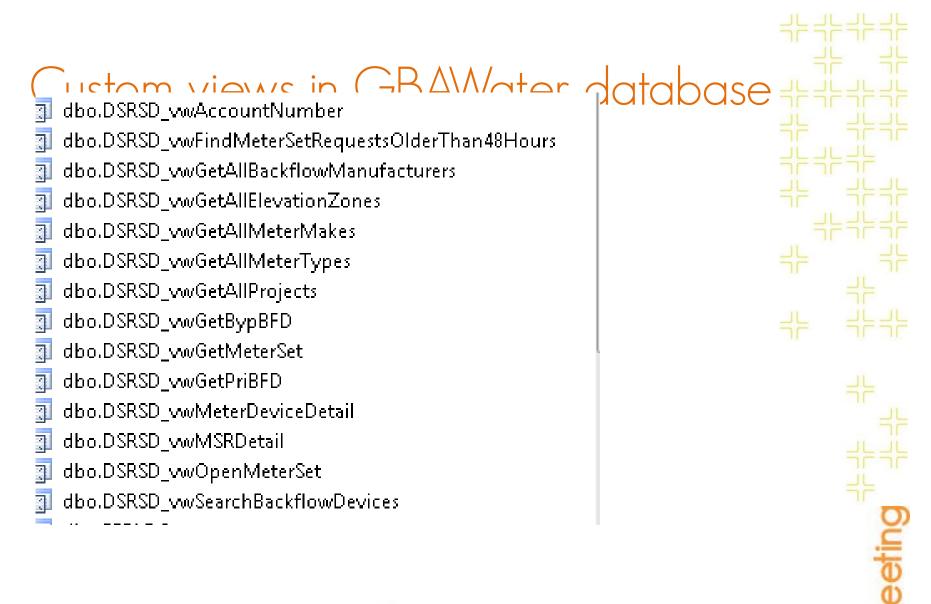

## ↓ IUCity. Regional User Group

#### Sample view + CREATE view [dbo].[DSRSD\_vwOpenMeterSet]

- + as
- + SELECT MT\_ID
- + ,mt\_number AS number
- + ,isnull(mt\_lid\_des,") AS lot
- + ,isnull(convert(VARCHAR(12),MT\_ADR\_BDG),") + ' ' +
- + isnull(MT\_ADR\_DIR,") + ' ' +
- + isnull(MT\_ADR\_STR, ")+ ' ' +
- + isnull(MT\_ADR\_TY, ") + ' ' +
- + isnull(mt\_adr\_sfx , '') AS address
- + ,MT\_LOCATE AS location
- + ,MT\_Y1 AS latitude
- + ,MT\_X1 AS longitude
- + FROM WTMETER
- + WHERE mt\_op\_a\_cd = 0

# 

#### Custom stored procedures

PRO: Lucity comes with many pre-defined stored procedures CON: Lucity comes with many pre-defined stored procedures

#### Stored Procedures

- System Stored Procedures
- dbo.DSRSD\_SPADDBACKFLOWMANUFACTURER
- | 🧾 dbo.DSRSD\_SPAddLocBkfAssocPairs
- ) 📃 dbo.DSRSD\_SPAddLocDevAssocPairs
- ) 📃 dbo.DSRSD\_SPADDMETERLOCATION
- ) 🔄 dbo.DSRSD\_SPADDMSR
- ) 🔄 dbo.DSRSD\_SPADDWTBKFLOW
- ) 🔄 dbo.DSRSD\_SPADDWTMLSTAT
- ] 🧾 dbo.DSRSD\_SPUpdateMeterDevice
- | 🧾 dbo.DSRSD\_SPUpdateMeterLocation

## ⇒ UCity. Regional User Group

#### Sample stored procedure

CREATE PROCEDURE [dbo].[DSRSD\_SPADDBACKFLOWMANUFACTURER]

```
@DESC
            VARCHAR(50)
            --,@NEWDEVELOPERID
                                     INT OUTPUT
AS
BEGIN
            SET NOCOUNT ON;
DECLARE @MAXCODE INT = 0
set @MAXCODE = (select MAX(Code) from WTFIELDSDESC WHERE id = 3298)
set @MAXCODE = @MAXCODE + 1
INSERT INTO [Gbawater].[dbo].[WTFIELDSDESC]
     ([ID]
     ,[Code]
     ,[Description]
     ,[UserDefined])
  VALUES
     (3298
     ,@MAXCODE
```

,@DESC ,1)

### ل Ucity \_ Regional User Group⊀

### Custom Functions

| Functions

- Table-valued Functions
- Scalar-valued Functions
- 🗄 🌆 dbo.DSRSD\_udfFODREQDATEDIFF
- 🖽 🌆 dbo.GetBkfDevIDForNumber
- 🕀 🌆 dbo.GetCodeForDesc
- 🖽 🌇 dbo.GetMeterDevIDForNumber
- 🖽 🌆 dbo.GetMeterLocIDForNumber
- 🖶 🌆 Aba CathdSDhdawStatua

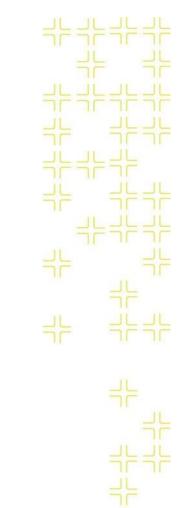

#### ل Ucity\_ Regional User Group

#### Sample function Goal: for a string "Highland Homes" -- give back the numeric code for the drop down list entry – AKA – magic decoder ring

```
CREATE FUNCTION [dbo].[GetCodeForDesc] (@description
VARCHAR(50), @id int)
RETURNS SMALLINT
WITH EXECUTE AS CALLER
AS
BEGIN
declare @Tempvalue float;
```

```
Set @Tempvalue =
(
SELECT code FROM WTFIELDSDESC W
WHERE ltrim(rtrim(DESCRIPTION)) = ltrim(rtrim(@description)) AND
ID = @id
)
```

```
return (@Tempvalue);
End;
```

# ↓ Ucity Regional User Group

#### Reports - demo and detail

: Lucity. Regional User Group

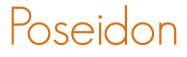

## **DEMO** Reports

ל איש <mark>Ucity.</mark> Regional User Group

#### Meter set request status

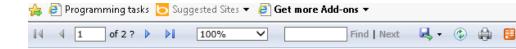

Meter Set Request Status

| MSR ID       | STATUS        | FEES PD | BUILDER                        | PROJECT                      | SERVICE TYPE           | METER SIZE    | PRESSURE<br>ZONE |
|--------------|---------------|---------|--------------------------------|------------------------------|------------------------|---------------|------------------|
| 201304041430 | MSR Completed | True    | Whiting Turner                 | Dicks Sporting Goods         | Commercial             | 1.5" PD       | 1                |
| 201304090849 | MSR Completed | True    | Essex Property Trust           | Winstar Essex                | Commercial             | 3" Omni C2    | 1                |
| 201304090853 | MSR Completed | True    | Essex Property Trust           | Winstar Essex                | Commercial             | 2" Omni C2    | 1                |
| 201304160955 | MSR Completed | True    | KB Home Bay Area               | Arroyo Vista                 | Commercial             | 1.5" PD       | 1                |
| 201304161004 | MSR Completed | True    | KB Home Bay Area               | Arroyo Vista                 | Commercial             | 5/8"          | 1                |
| 201304240907 | MSR Completed | True    | Dublin Unified School District | Central Dublin RW<br>project | Irrigation<br>Recycled | 3" Omni C2    | 1                |
| 201304250810 | MSR Completed | True    | D. R. Horton                   | Sorrento East                | Irrigation Potable     | 1"            | 20               |
| 201304250833 | MSR Completed | True    | Standard Pacific Homes - East  | Sorrento East                | Fireline               | 5/8" Detector | 20               |

# The provide Local Line (1900) and the provide Local Line (1900) and the provide Local Line (1900) and the provide Local Line (1900) and the provide Local Line (1900) and the provide Line (1900) and the provide Line (1900) and

#### Meter set request master list - note

Home > Meter Set Request Master List 🖳 • 🚯 🌲 1 of 2 ? 🕨 🔰 100%  $\mathbf{v}$ Find Next **A** 4 Meter Set Request Master List 8/21/2013 4:19:50 PM Page: 1 Meter Set Request ID: 201304041430 MSR Completed Status: Construction Inspector Builder: Whiting Turner Project: Dicks Sporting Goods Service Type: Commercial Meter Size: 1.5" PD Pressure Zone: 1 Primary Bypass 1.5 Backflow Size: Backflow Size: Primary Bypass Backflow Type: Backflow Type: RPPA Engineering True Fees Paid: Field Operations Meter Number: 74687341 Firefly Number: none Customer Service EDEN Account Number: HE UCITY Regional User Group

Meetir

#### Service level agreement report automated email delivery

Field operations team has 48 business hours from the initial request to physically setting the meter in the ground. Field operations supervisory personnel need to know if a request has slipped thru the cracks.

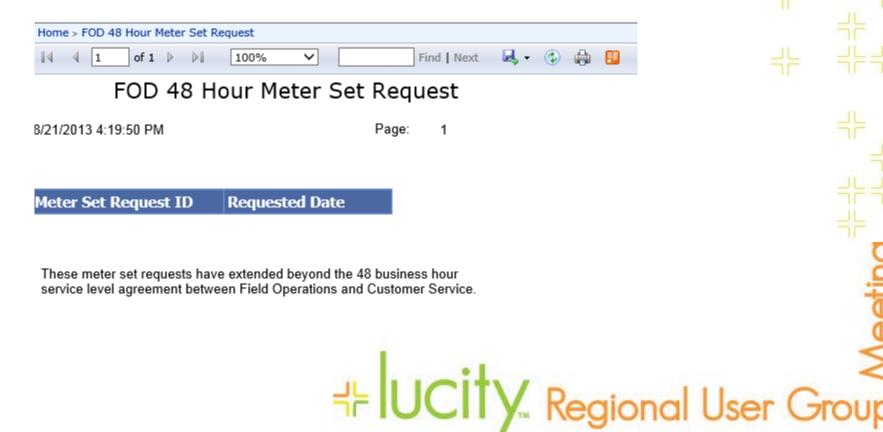

Meetir

#### Service level agreement report - business rule enforcement function

dbo.DSRSD\_udfFODREQDATEDIFF(MT\_MOD\_DT, GETDATE()

- + If the meter set request begins on Friday, then the request is not overdue until 48 business hours, or the next Wednesday.
- For any meter request date (Sun/Mon/Tues etc) give back whether the request is currently on schedule or overdue

## ≓ Ucity. Regional User Group

## Service Level Agreement - function

| + | IF DATEDIFF(dd, @FODReqDate, @CurrentDate) > 5         |
|---|--------------------------------------------------------|
| + | BEGIN                                                  |
| + | RETURN 'OVERDUE'                                       |
| + | END                                                    |
|   | meter set request will NOT occur on saturday or sunday |
| + | but if it doeskick it up by one or two days day        |
| + | the fod                                                |
| + | IF DATEPART(DW, @FODReqDate) = 7                       |
| + | BEGIN                                                  |
| + | SET @FODReqDate = DATEADD(DAY, 2, @FODReqDate)         |
| + | END                                                    |
| + | IF DATEPART(DW, @FODReqDate) = 1                       |
| + | BEGIN                                                  |
| + | SET @FODReqDate = DATEADD(DAY, 1, @FODReqDate)         |
| + | END                                                    |
| + | DECLARE @CurrentDayOfWeek TINYINT = 0                  |
| + | SET @CurrentDayOfWeek = DATEPART(DW, @CurrentDate)     |
| + |                                                        |
| + | fod req will never be sunday due to code just above    |
| + |                                                        |
| + | fod req on mon                                         |
| + | IF DATEPART(DW, @FODReqDate) = 2 (3,4,5,6)             |
|   |                                                        |

# 5,6....)

## Service Level Agreement – function internals 2

- + DECLARE @CurrentDayOfWeek TINYINT = 0
- + SET @CurrentDayOfWeek = DATEPART(DW, @CurrentDate)
- + --fod req on mon
- + IF DATEPART(DW, @FODReqDate) = 2
- + SET @res = CASE @CurrentDayOfWeek
- + WHEN 1 THEN 'OVERDUE' --sun should never get here
- + WHEN 2 THEN 'OK' --mon
- + WHEN 3 THEN 'OK' --tue
- + WHEN 4 THEN 'OK' --wed
- + WHEN 5 THEN 'OVERDUE' --thur
- + WHEN 6 THEN 'OVERDUE' --fri
- + WHEN 7 THEN 'OVERDUE' --sat
- + ELSE
- + 'OVERDUE' -- negative outcome on default
- + END

#### ל עם ליייע Regional User Group

### Coding details - ASP markup

| Meter Info | ormation: |           |
|------------|-----------|-----------|
| Make:      | Select 🔇  | Size:     |
| Meter No:  |           | Firefly N |

+

+ <asp:HiddenField ID="saveMT\_ID" runat="server" />

+ <asp:Button ID="btnsearchmeterlocation" runat="server" CausesValidation="False"

- + onclick="btnsearchmeterlocation\_Click" Text="Search" UseSubmitBehavior="False" />
- +

## ≓ Ucity. Regional User Group

## Web application coding - JQUERY

| Meter Inform | nation:  |            |
|--------------|----------|------------|
| Make:        | Select 📀 | Size:      |
| Meter No:    |          | Firefly No |

PRO: TRIMS UI ON ANY BROWSER / ANY DEVICE CON: LOOKS GOOD BUT AVOID AT ALL COSTS

```
$('a[id="btnadd"]').attr("data-icon", "plus");
$('a[id="btnsearch"]').attr("data-icon", "search");
$('a[id="btnsubmit"]').attr("data-icon", "forward");
$('a[id="btncancel"]').attr("data-icon", "delete");
$('a[id="btnadddevelopersubmit"]').attr("data-icon)
```

HUCITY Regional User Group

```
C# application code behind - ~8K lines of
 77 oded Sul56 here
         if ((meterdevicelongitude.Text.Length > 3) && (meterdevicelongitude.Text.IndexOf('.')
 > 0))
          if (meterdevicelongitude.Text.Substring(0, 5) != "-121.")
            WebMsgBox.Show("46 Longitude must start with 37.");
             returncode = false;
          string holdvalue = meterdevicelongitude.Text;
          //string hold6chartorightofdecimal = "";
          //int locationofperiod = holdvalue.IndexOf('.');
          //hold6chartorightofdecimal = holdvalue.Substring(locationofperiod, 6);
          //if (hold6chartorightofdecimal.Length != 6)
          if (holdvalue.Length != 11)
            WebMsgBox.Show("47 Longitude must have 6 decimal positions.");
             returncode = false;
         }
         else
                                                                                                            Meetii
          WebMsgBox.Show("48 Longitude must start with -121 and have a decimal point.");
          returncode = false;
                                      + UCity Regional User Group
```

# C# application code to add record to Lucity DB

- + SqlConnection conn = new SqlConnection();
   + conn.ConnectionString = GlobalVar.gbacommwriter;
- + SqlCommand cmd = new SqlCommand();
- + cmd.CommandText = "DSRSD\_SPADDDEVELOPER";
- + cmd.CommandType = CommandType.StoredProcedure;
- + SqlParameter parmRetValue = new SqlParameter("@NEWDEVELOPERID", SqlDbType.Int);
- + parmRetValue.Direction = ParameterDirection.Output;
- + cmd.Parameters.Add(parmRetValue);

```
+ cmd.Connection = conn;
```

- + conn.Open();
- + try

+

+

+

++

```
newdevid = (int)cmd.ExecuteScalar();
```

```
+ }
+ catch (SqlException e)
```

```
ShowException(e);
```

```
+ conn.Close();
```

```
+ SetDebugStatusText("OUT AddDeveloperToDB");
```

```
+ return newdevid;
```

## 

#### Summary – what went wrong + Jquery technology in early life cycle

- + Dup dropdown list data killed application
- + Confusion on XY for empty meter box
- + Renaming fields on screen bad
- + Associated record SP took 8 hours
- + Awkward mapping DB to UI
- + Needed more unit/system testing
- + Staff split up on too many other projects
- + Tablets not favored device for all
- + Too many auxiliary MS Access DBs

UCITY Regional User Group

#### Summary - what went right

- Hoved business process from paper to web
- + Provided tablet support to field personnel
- + Provided management reporting
- + Shortened process execution time
- + Improved data integrity / auditing
- + Reduce costs
- + Provided work for IT Analyst

## ⊰ Ucity. Regional User Group

#### Poseidon project - path forward

+ Adding residential meter sets (batch)

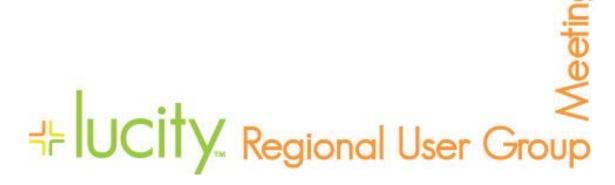